☞

☞

☞

☞

☞

☞

1.

2.

 $3.$ 

 $\overline{4}$ .

 $5.$ 

305 M/C Questions

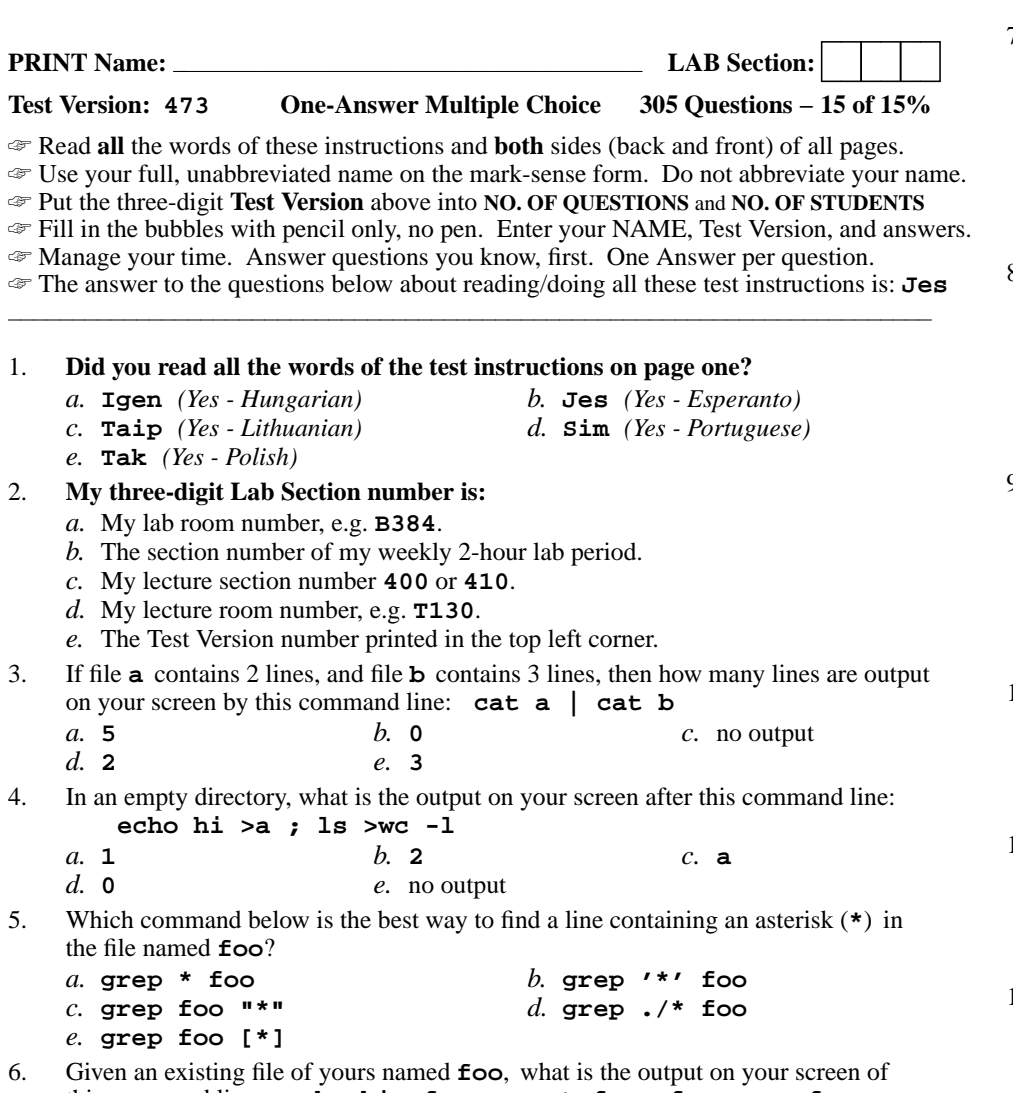

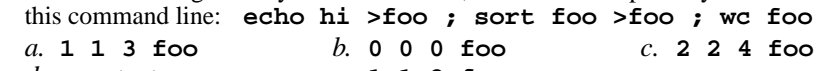

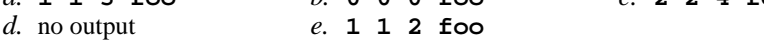

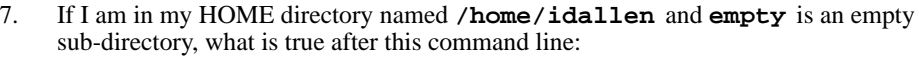

**touch ./pig ; mv ./empty/../pig ../idallen/cow**

- *a.* the directory **empty** now contains only a file named **cow**
- *b.* there is a second copy of the file **pig** in the file named **cow**
- *c.* the command fails because path **../idallen/cow** does not exist
- *d.* the directory **empty/..** now has a file named **cow** in it
- *e.* the command fails because path **./empty/../pig** does not exist
- 8. Which of the following command lines removes all the names in the current directory that are exactly three letters (alphabetic) long (and nothing else)?
	- *a.* **rm ???**
	- *b.* **rm [a-zA-Z,a-zA-Z,a-zA-Z]**
	- *c.* **rm [3][3][3]**
	- *d.* **rm [azAZ][azAZ][azAZ]**
	- *e.* **rm [a-zA-Z][a-zA-Z][a-zA-Z]**
- 9. If **foo** is a sub-directory that contains only the file **bar**, what happens after this command: **cp foo/bar ./foo/../me**
	- *a.* the directory **foo** now contains only a file named **me**
	- *b.* the command fails because the name **foo/bar** does not exist
	- *c.* the directory **foo** is now empty
	- *d.* there is a second copy of the file **bar** in the file named **me**
	- *e.* there is a second copy of the file **bar** in directory **foo**
- 10. What is in the file named **file** after this command line:
	- **echo a >c ; echo b >>c ; mv c d >file**
	- *a.* no such file (nonexistent file)*b.* **a**
	- **a** followed by **b***c.* nothing (empty file)*d.*
	- *e.***b**
- 11. In an empty directory, what is the output on your screen after this command line: **ls nosuchfile 2>out**
	- *a.* **nosuchfile** *b.* **<sup>2</sup> not found** *c.* **nosuchfile 2 not found** *d.* **nosuchfile not found** *e.* no output
- 12. What is the output of this command line in an empty directory: **touch a .a bc .bc def ; echo [ab]\***
	- *a.* **[ab]\***
	- *b.* an error message from **echo** saying **[ab]\*** does not exist
	- *c.* **<sup>a</sup> <sup>b</sup> c**
	- *d.* no output
	- *e.* **<sup>a</sup> .a bc .bc**

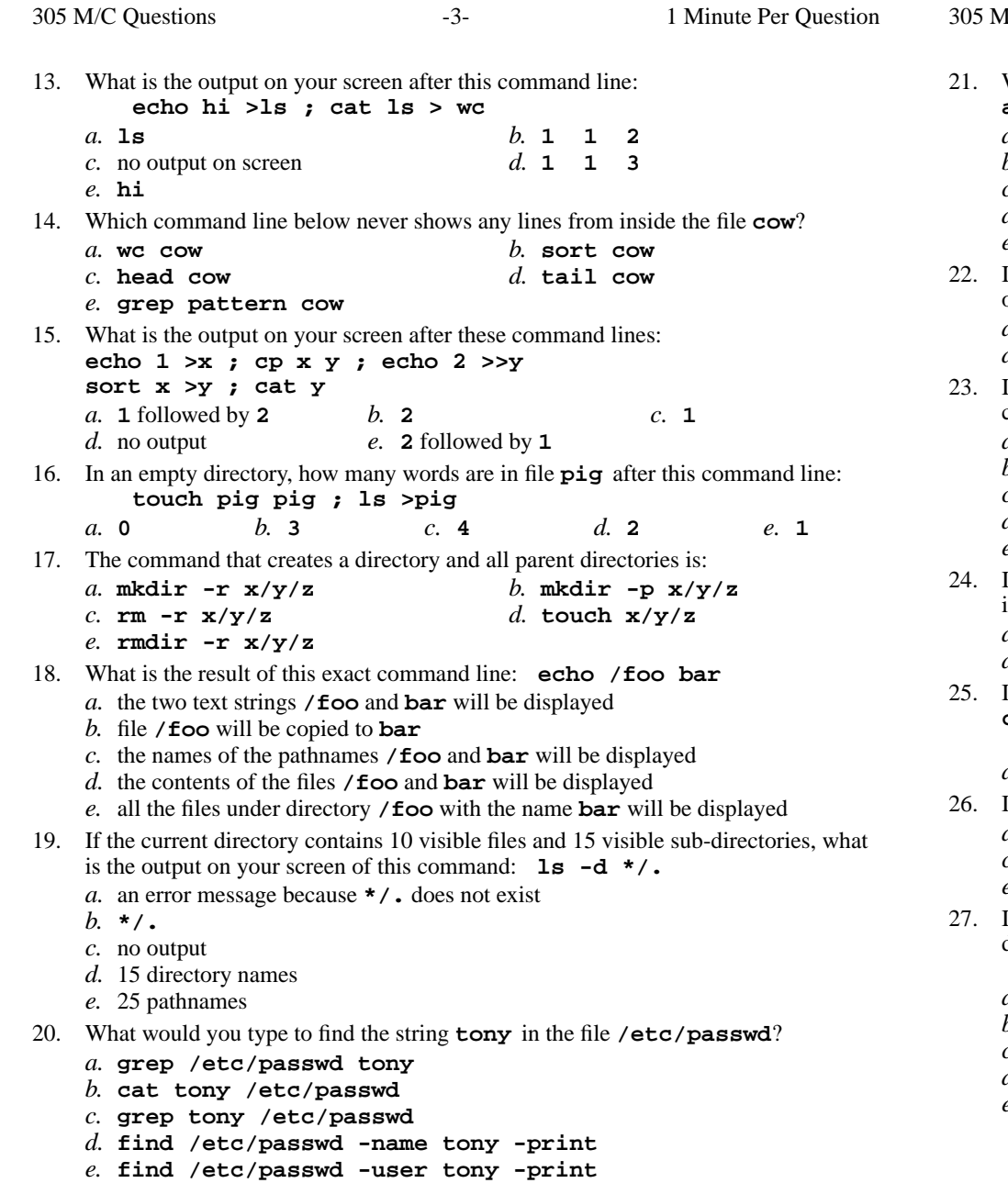

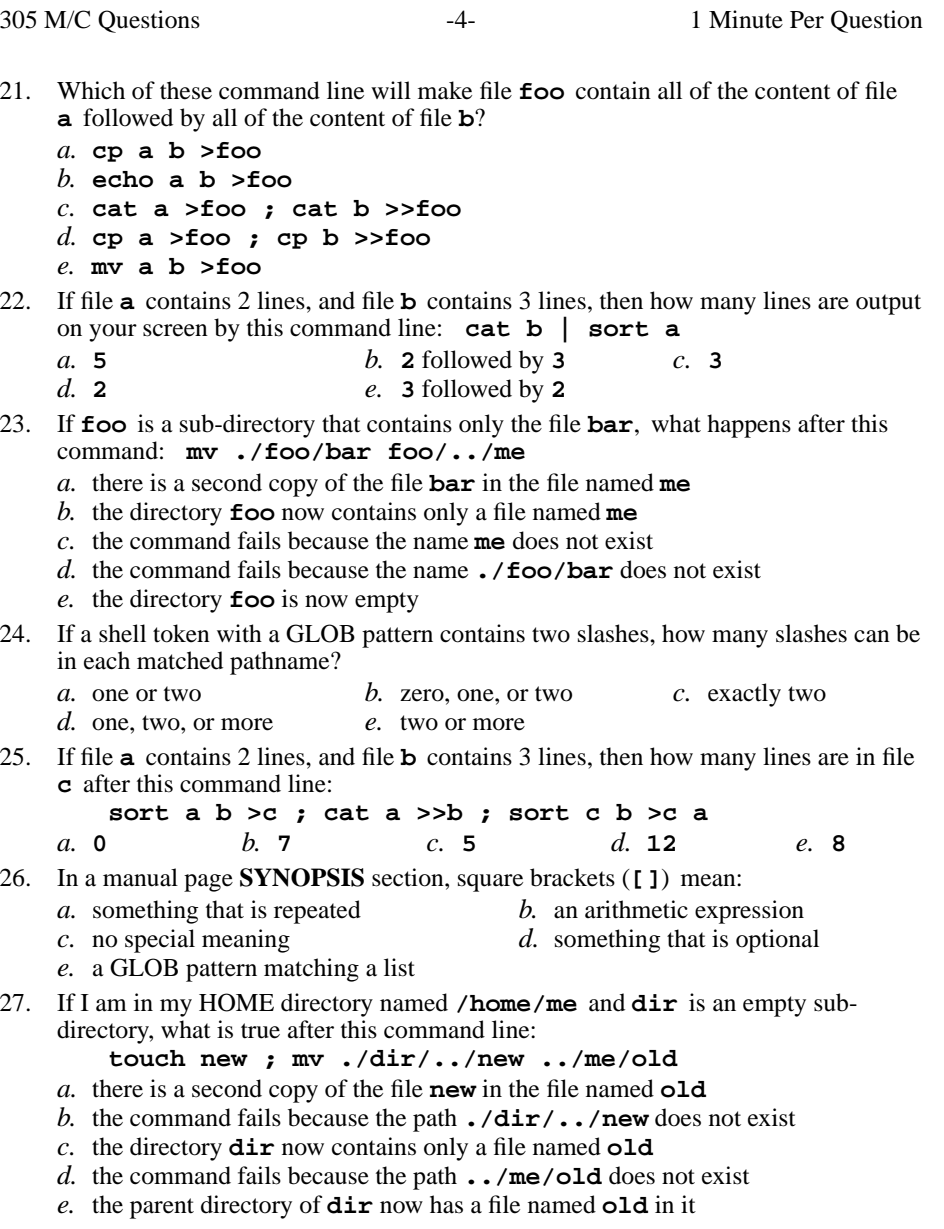

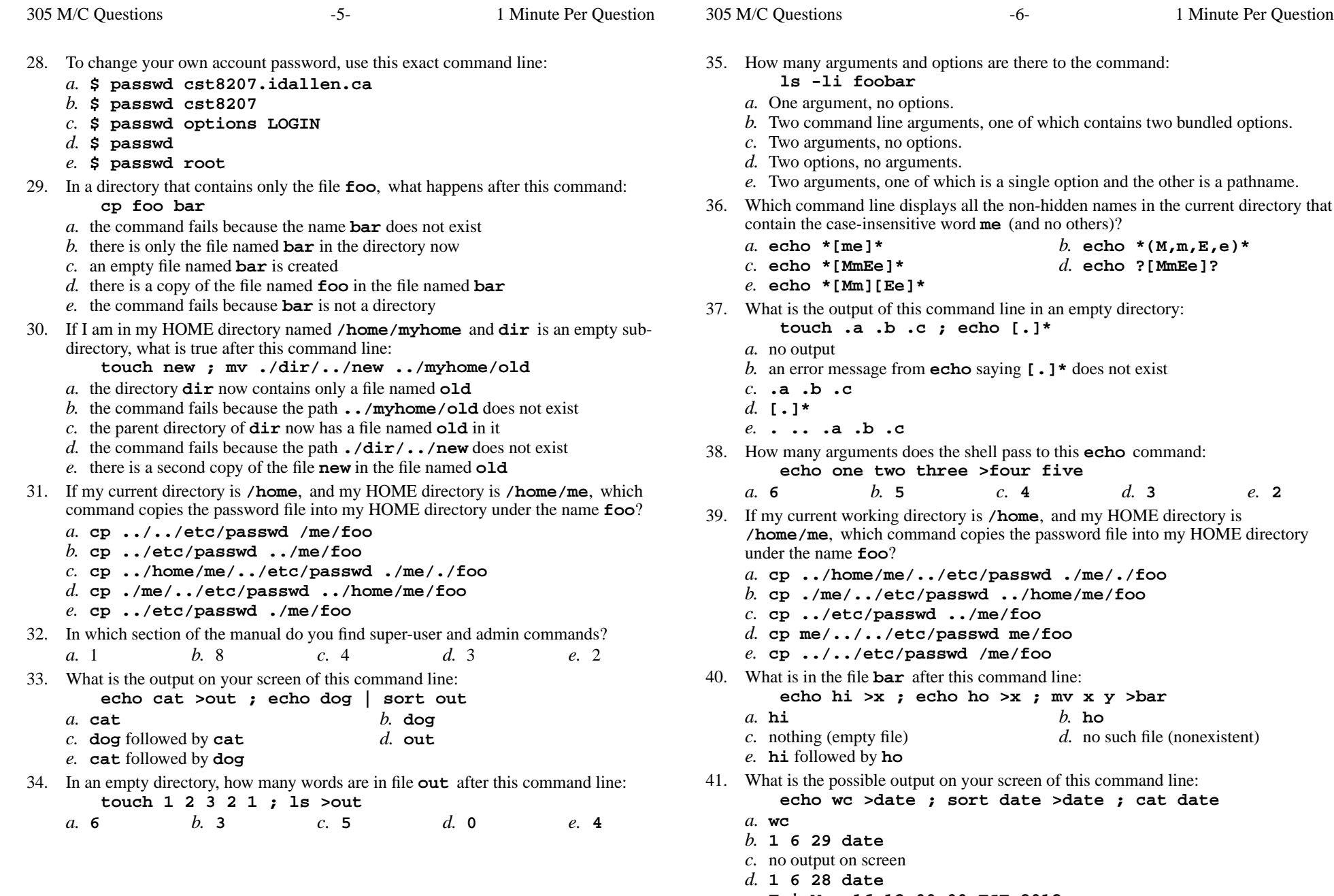

- 
- *e.* **Fri Mar 16 12:00:00 EST 2012**

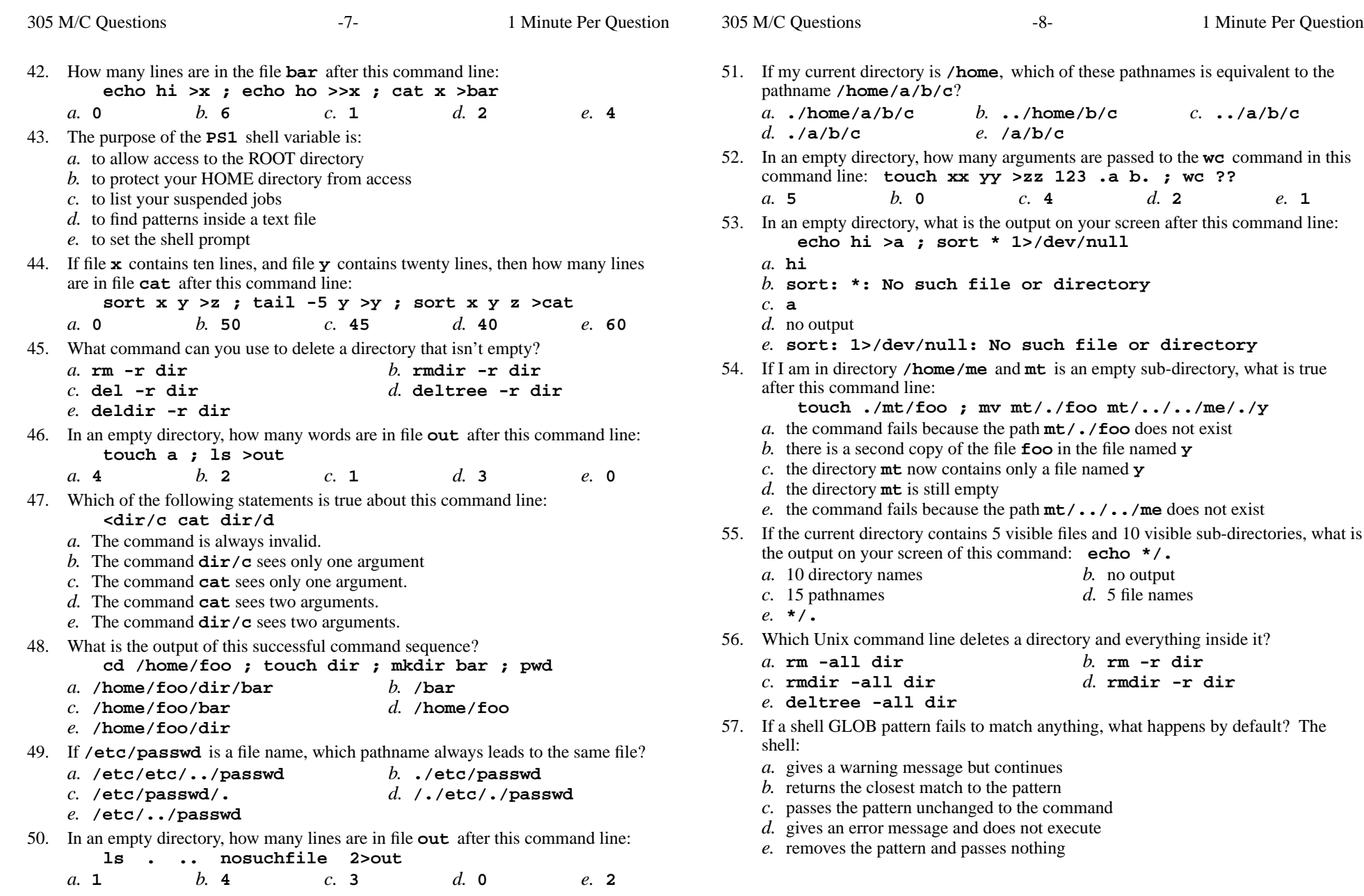

305 M/C Questions

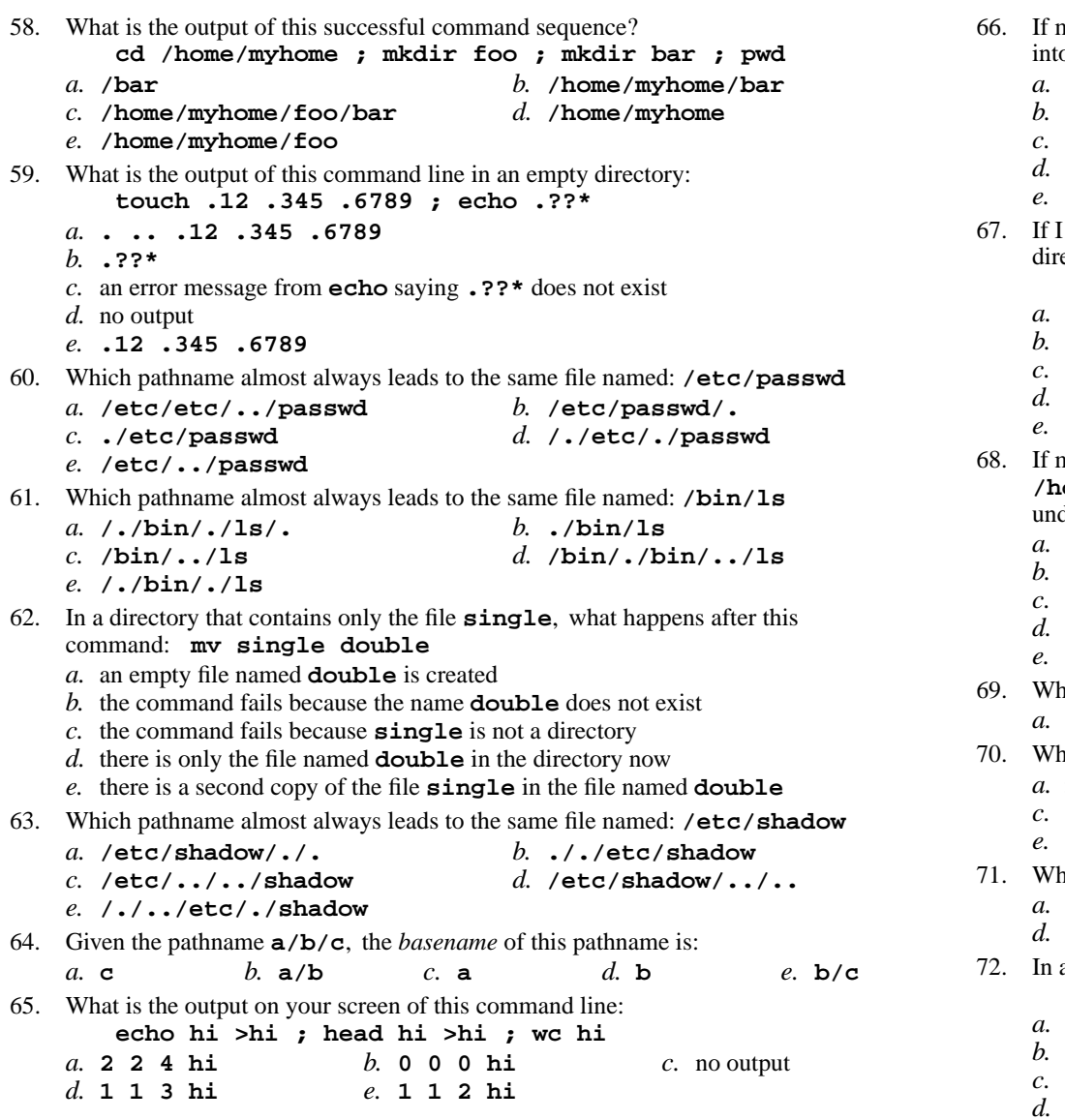

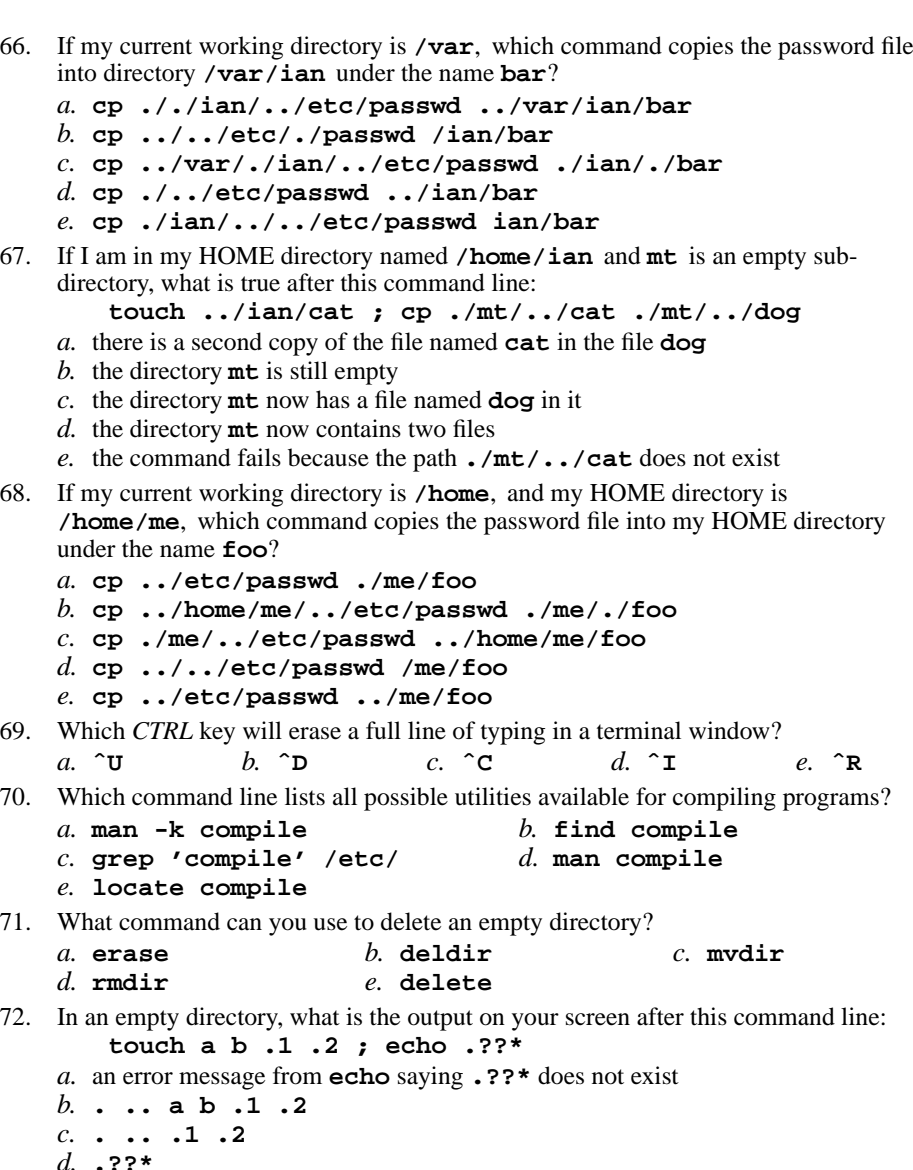

**.??\*** *e.* **<sup>a</sup> <sup>b</sup>**

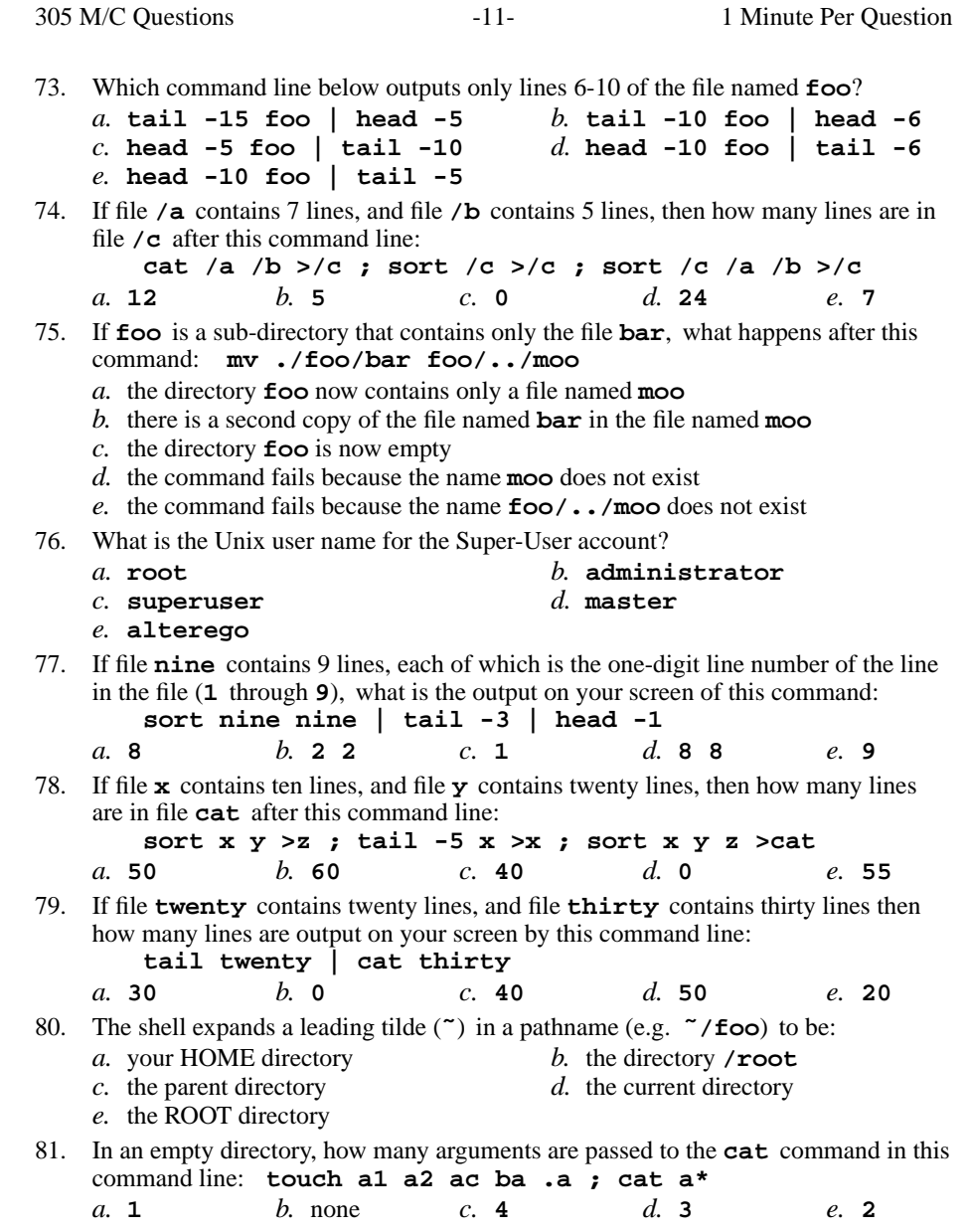

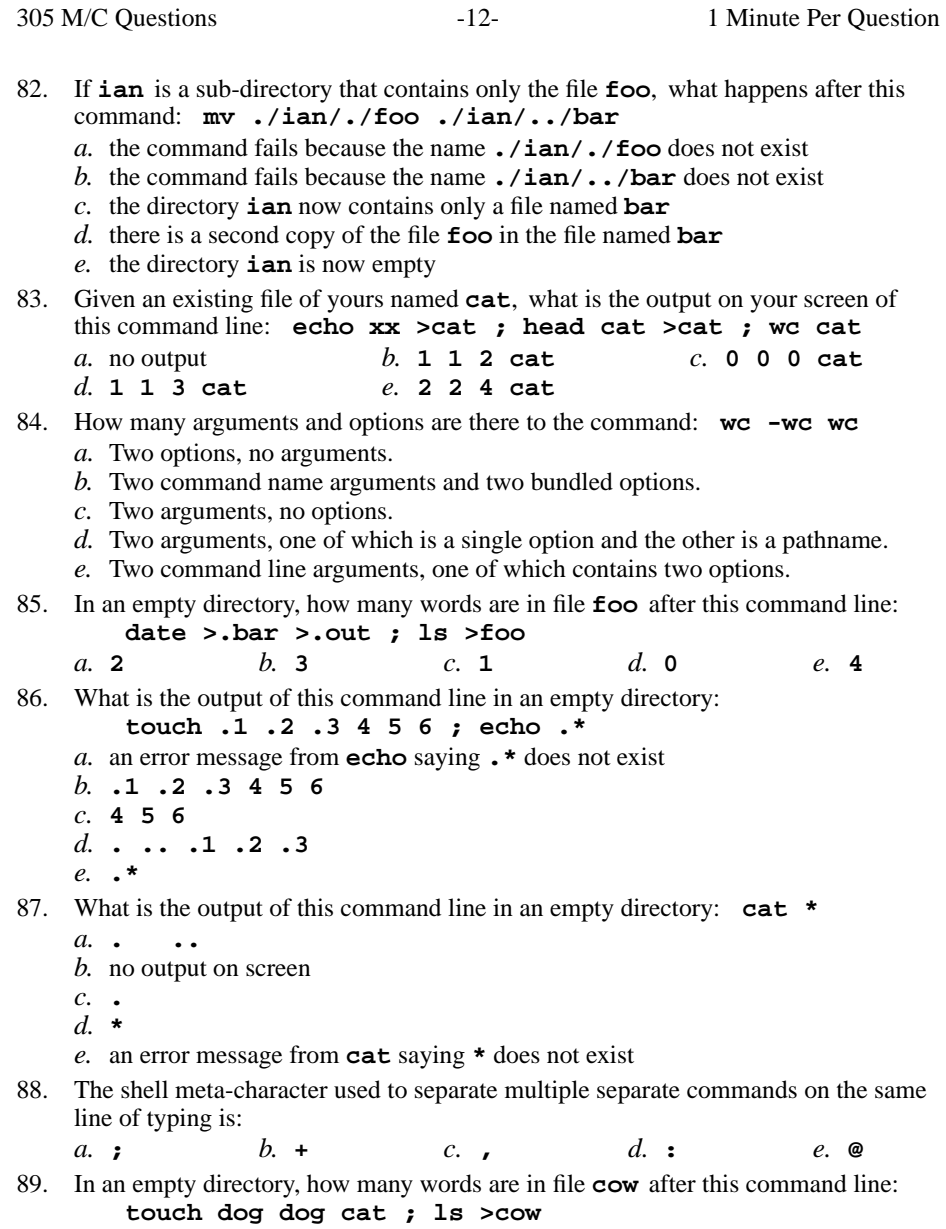

 *b.* **<sup>3</sup>** *c.* **<sup>4</sup>** *d.* **<sup>2</sup>** *e.* **<sup>0</sup>** *a.* **<sup>1</sup>**

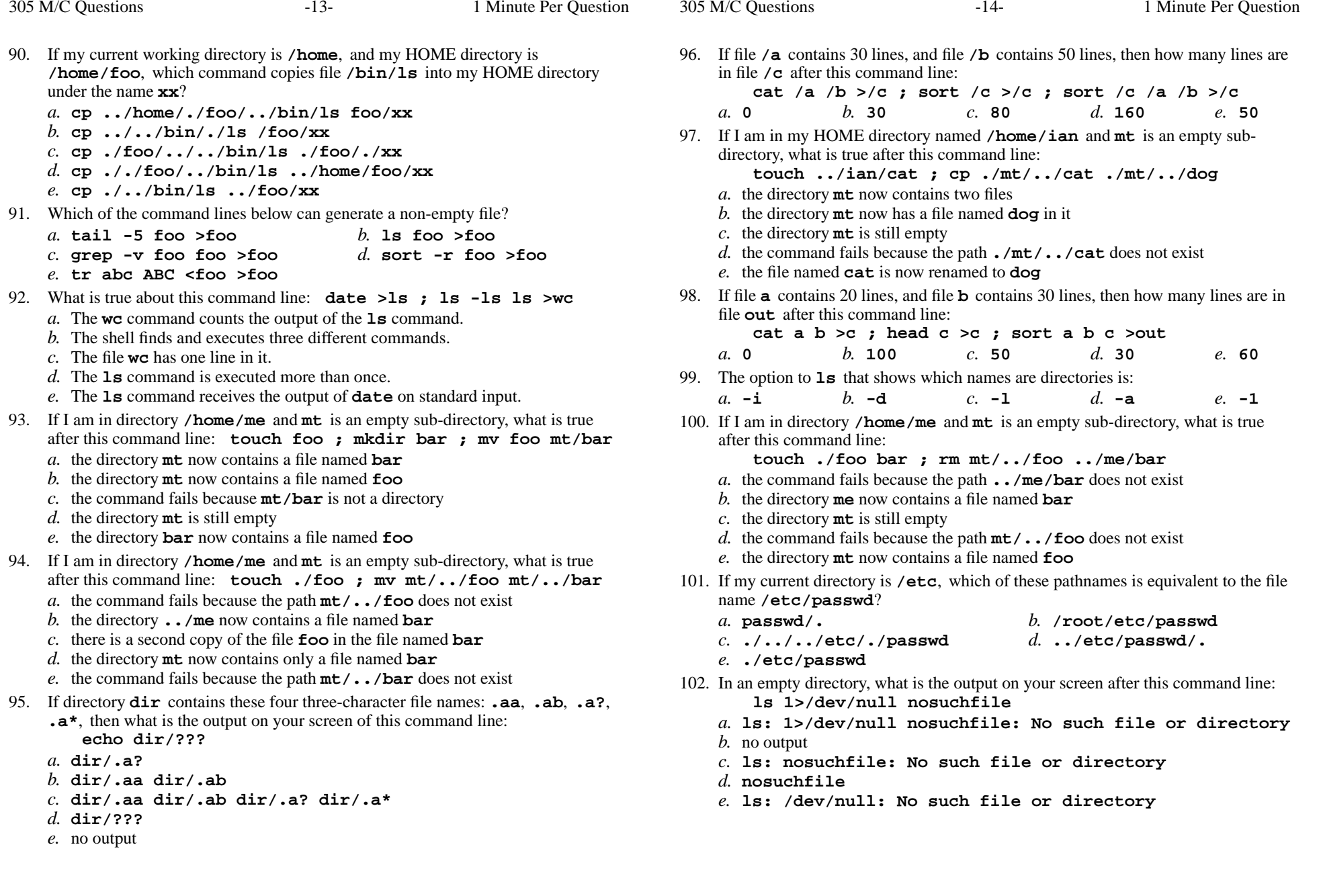

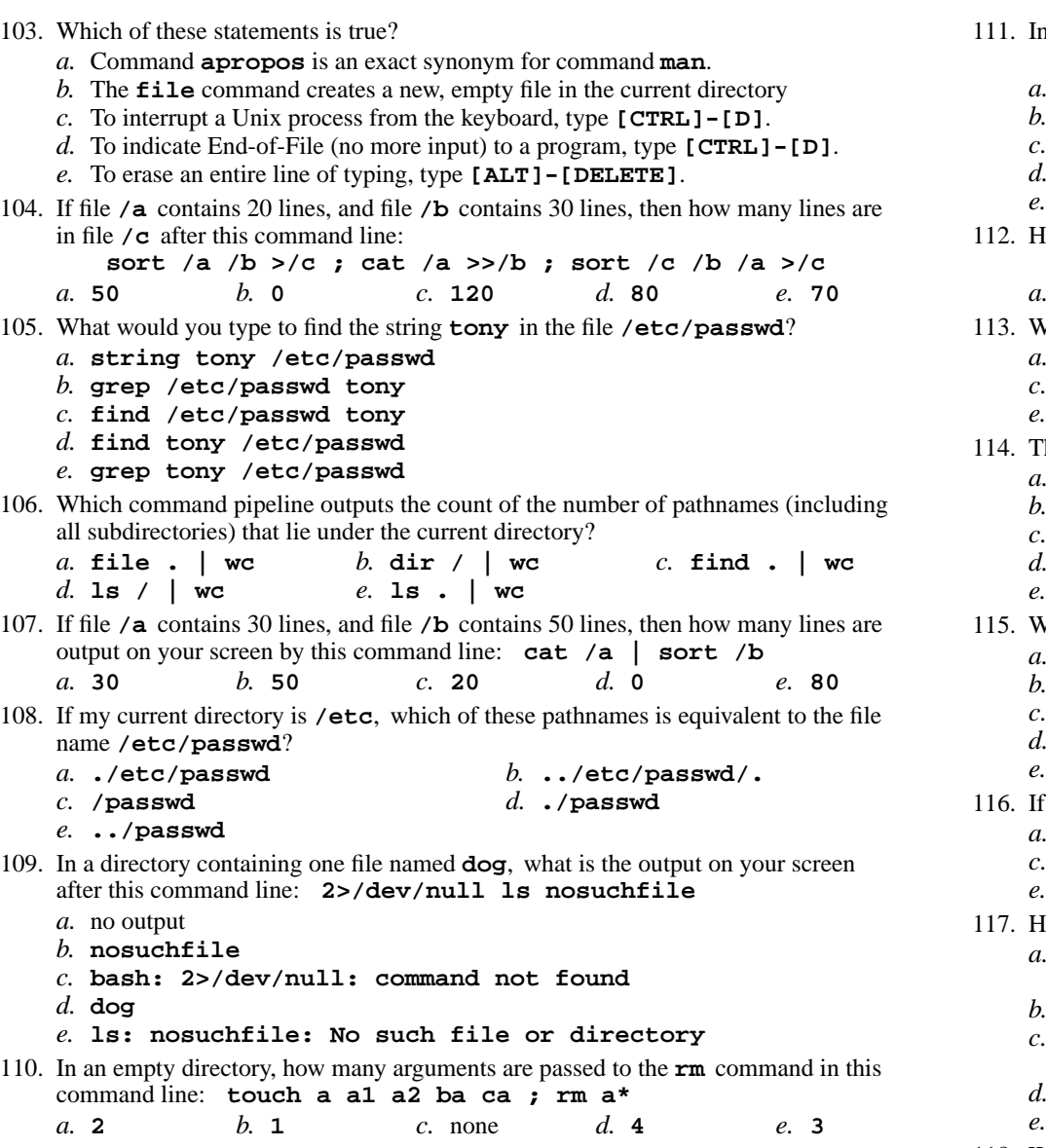

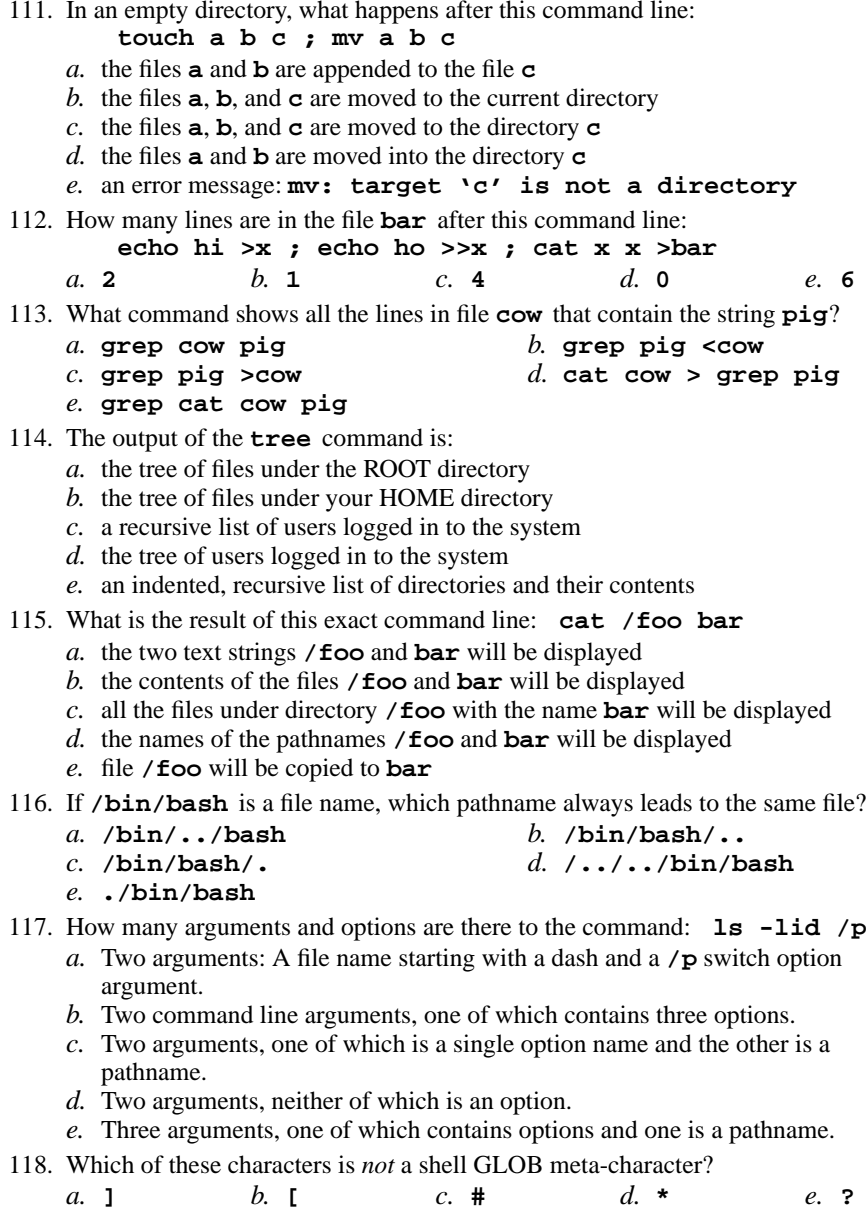

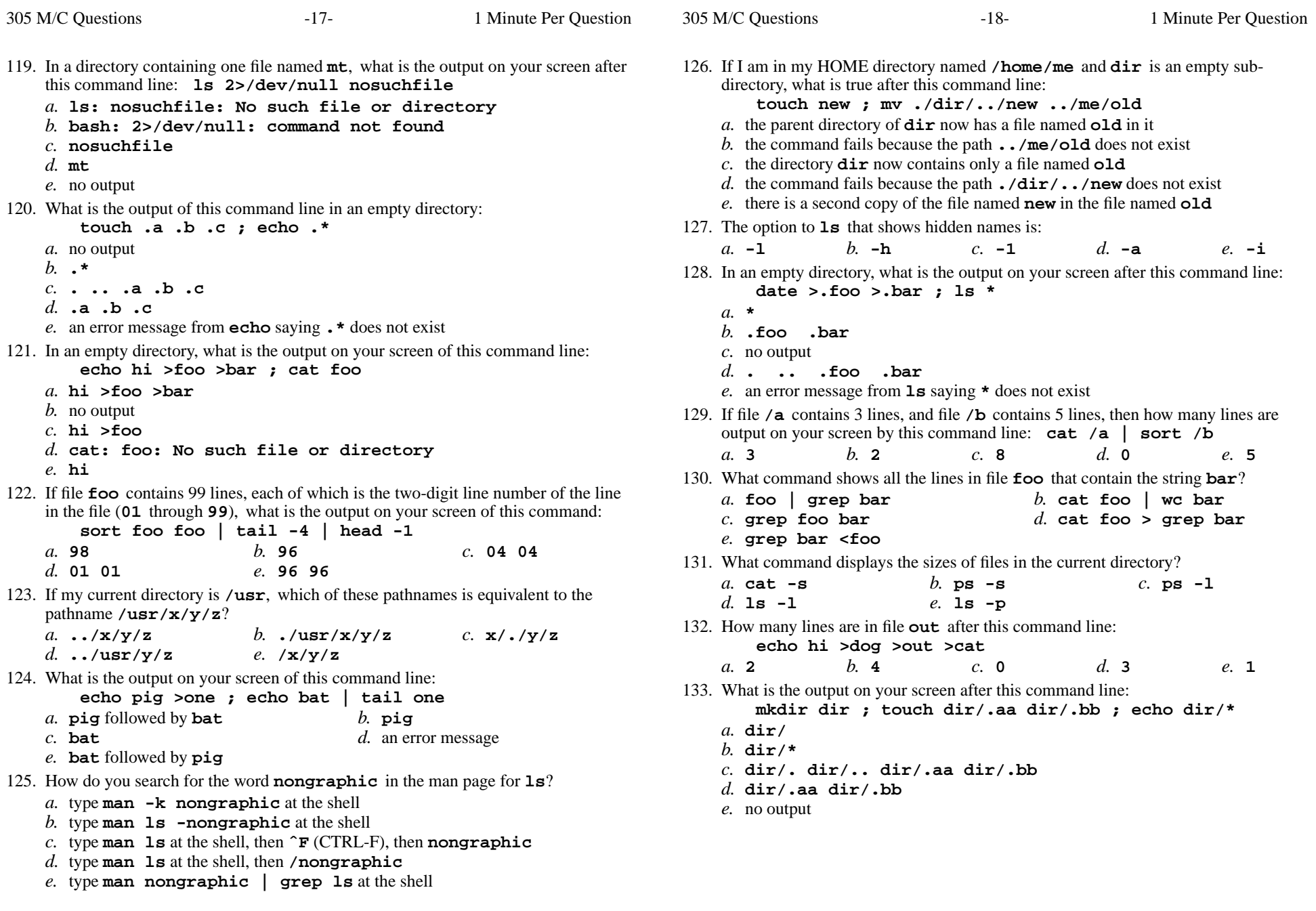

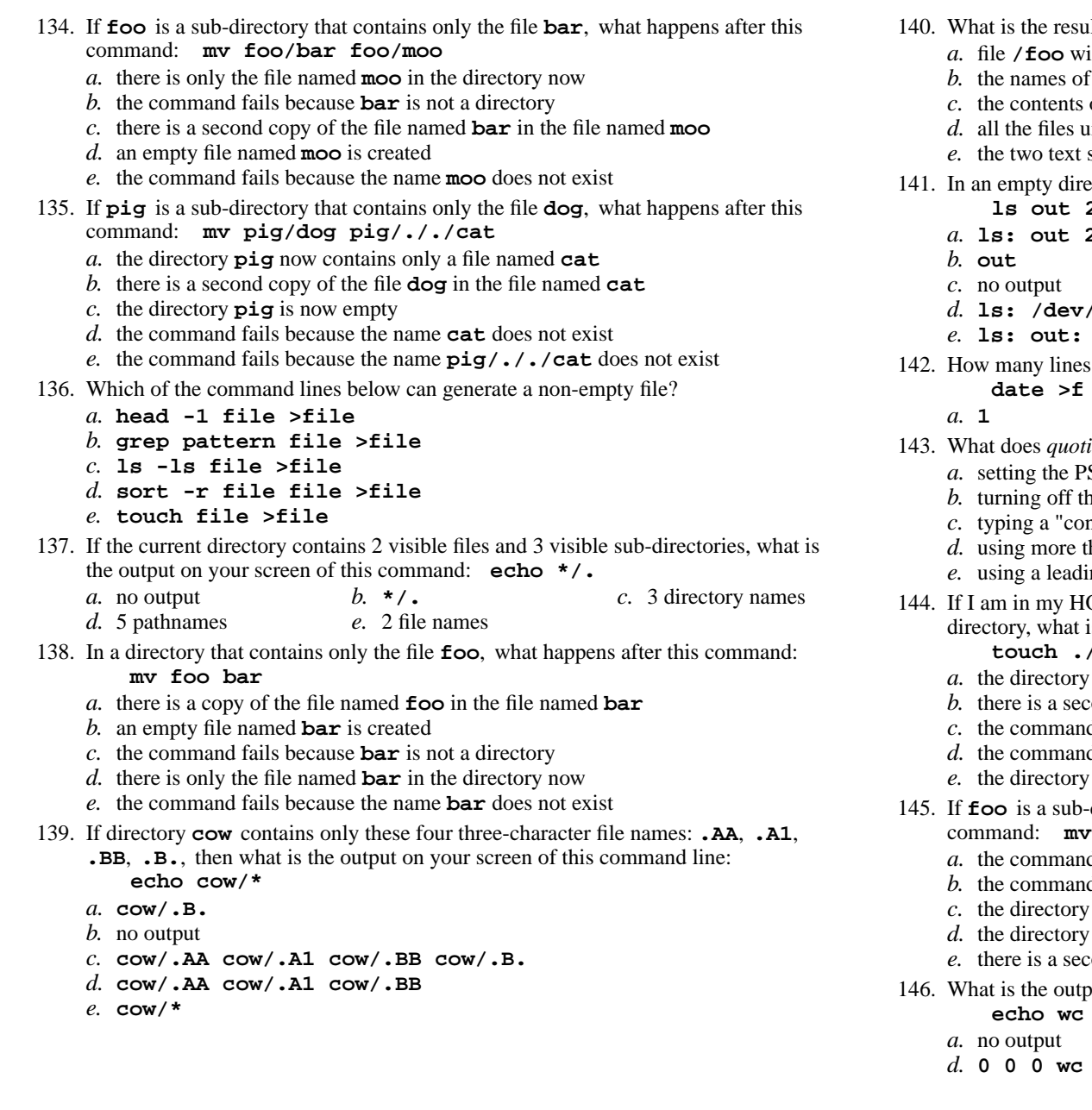

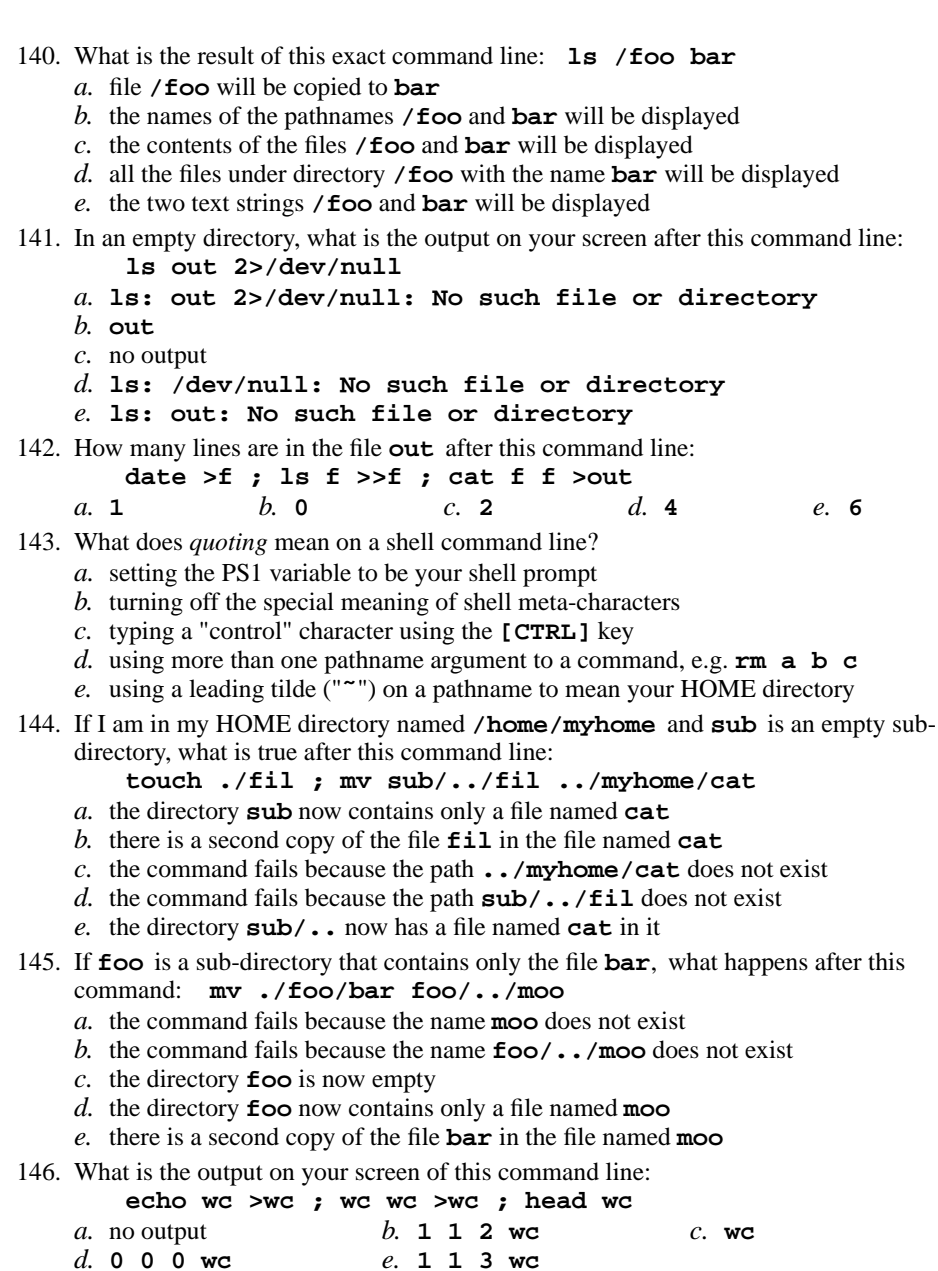

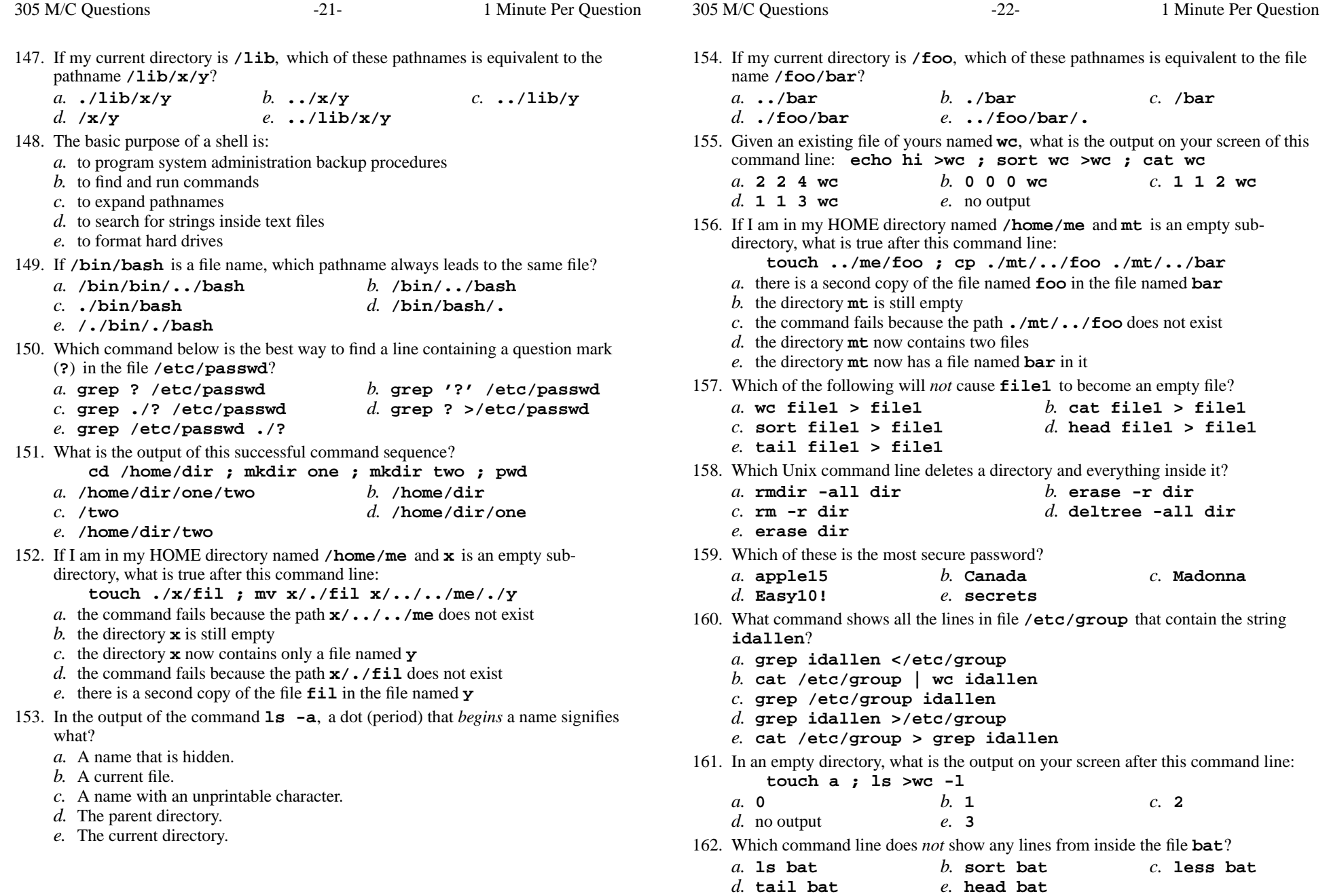

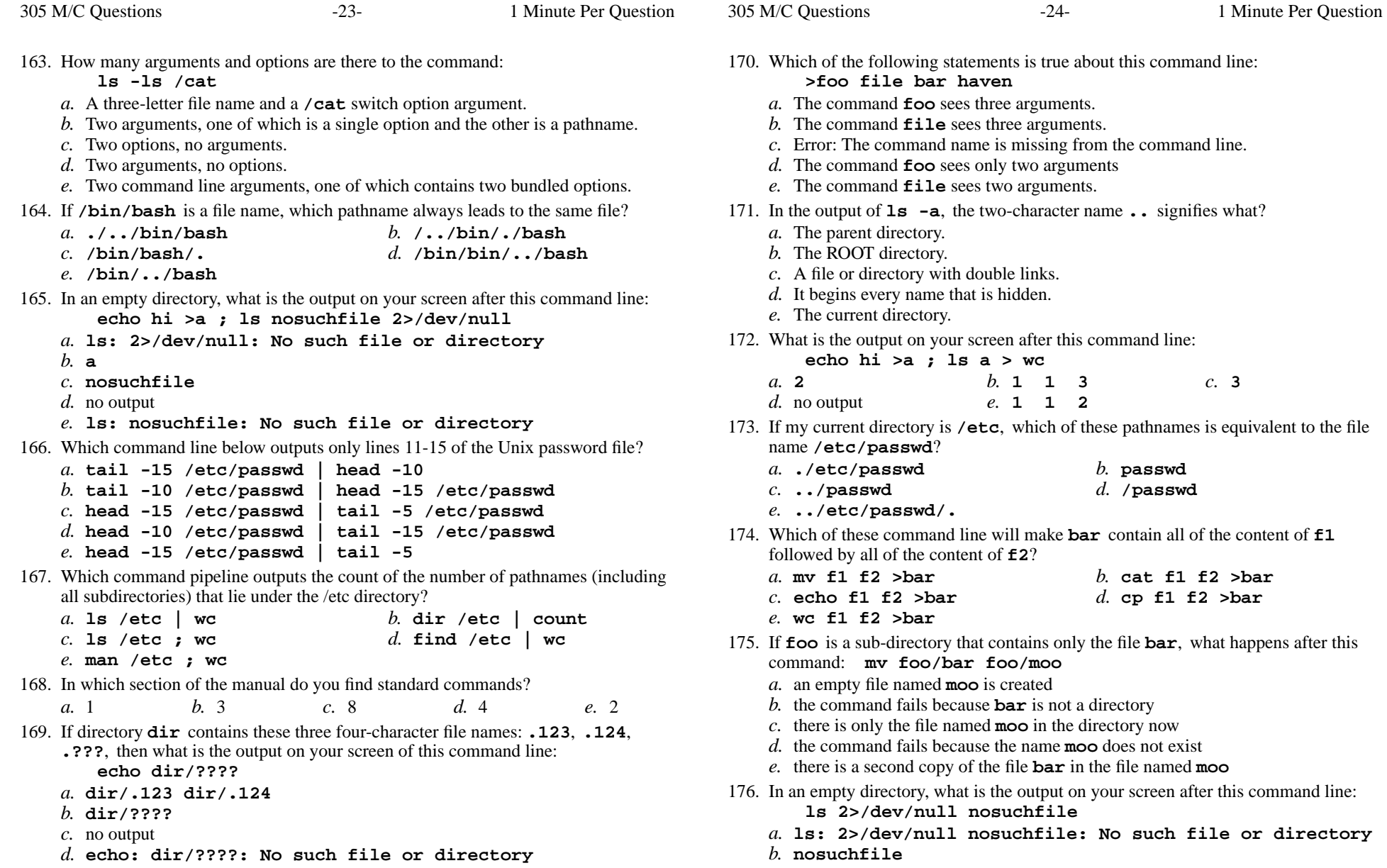

*e.* **dir/.123 dir/.124 dir/.???**

CST 8207 <sup>−</sup> Fall 2013 − Practice Test #1 − 15% Ian! D. Allen <sup>1</sup> Minute Per Question CST 8207 <sup>−</sup> Fall 2013 − Practice Test #1 − 15% Ian! D. Allen <sup>1</sup> Minute Per Question

 *d.* **ls: nosuchfile: No such file or directory***e.* **ls: /dev/null: No such file or directory**

*c.* no output

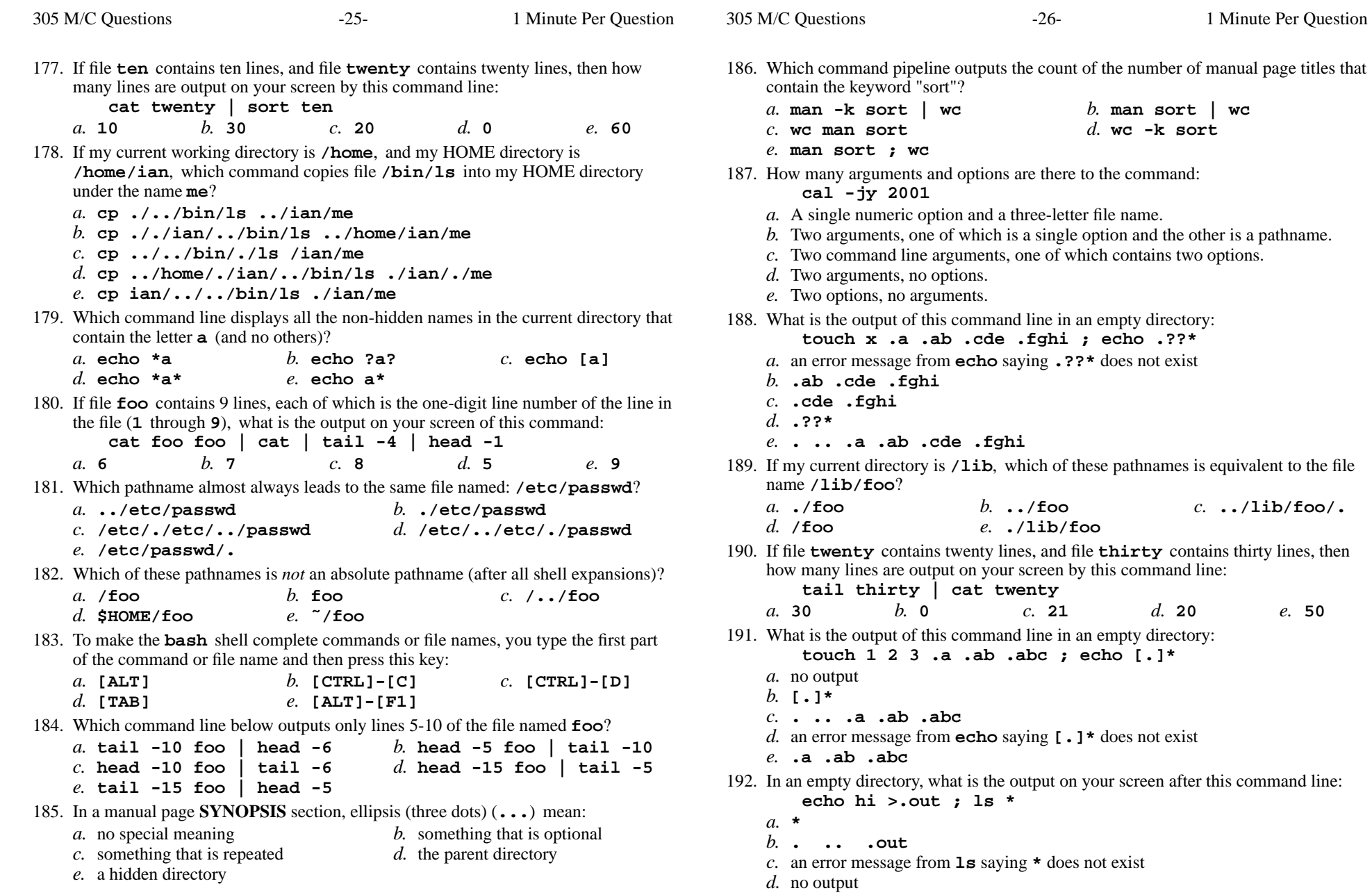

*e.* **.out**

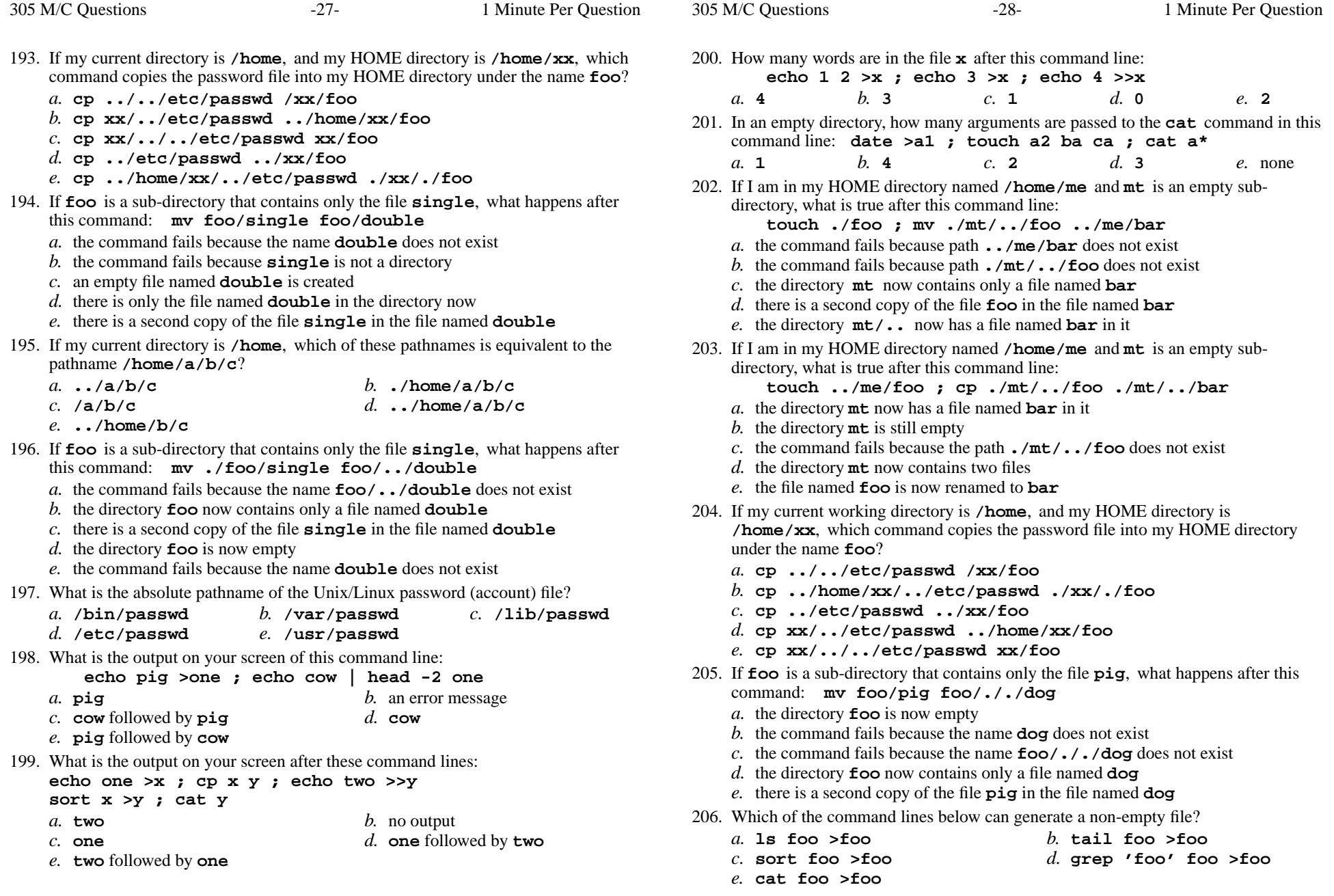

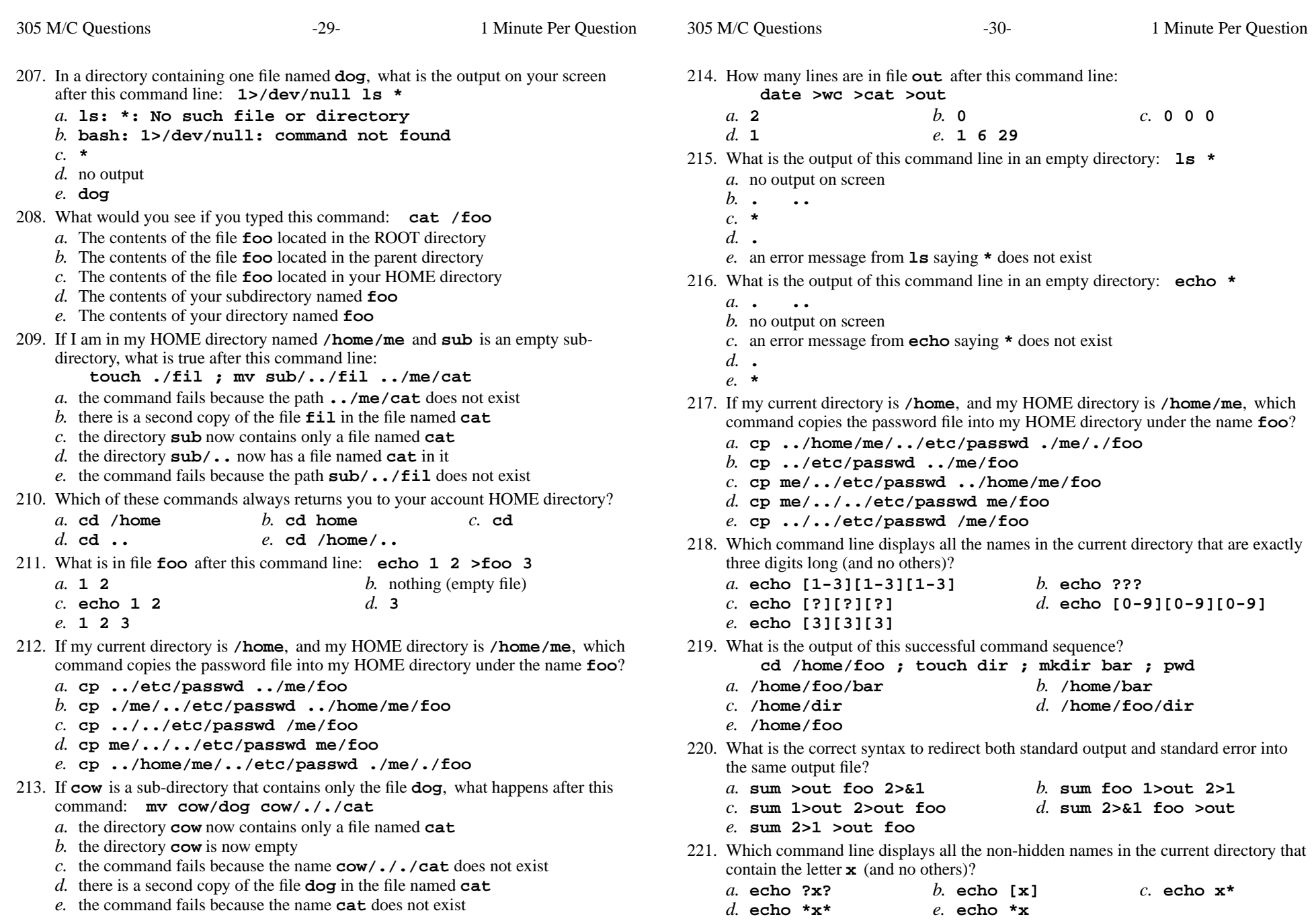

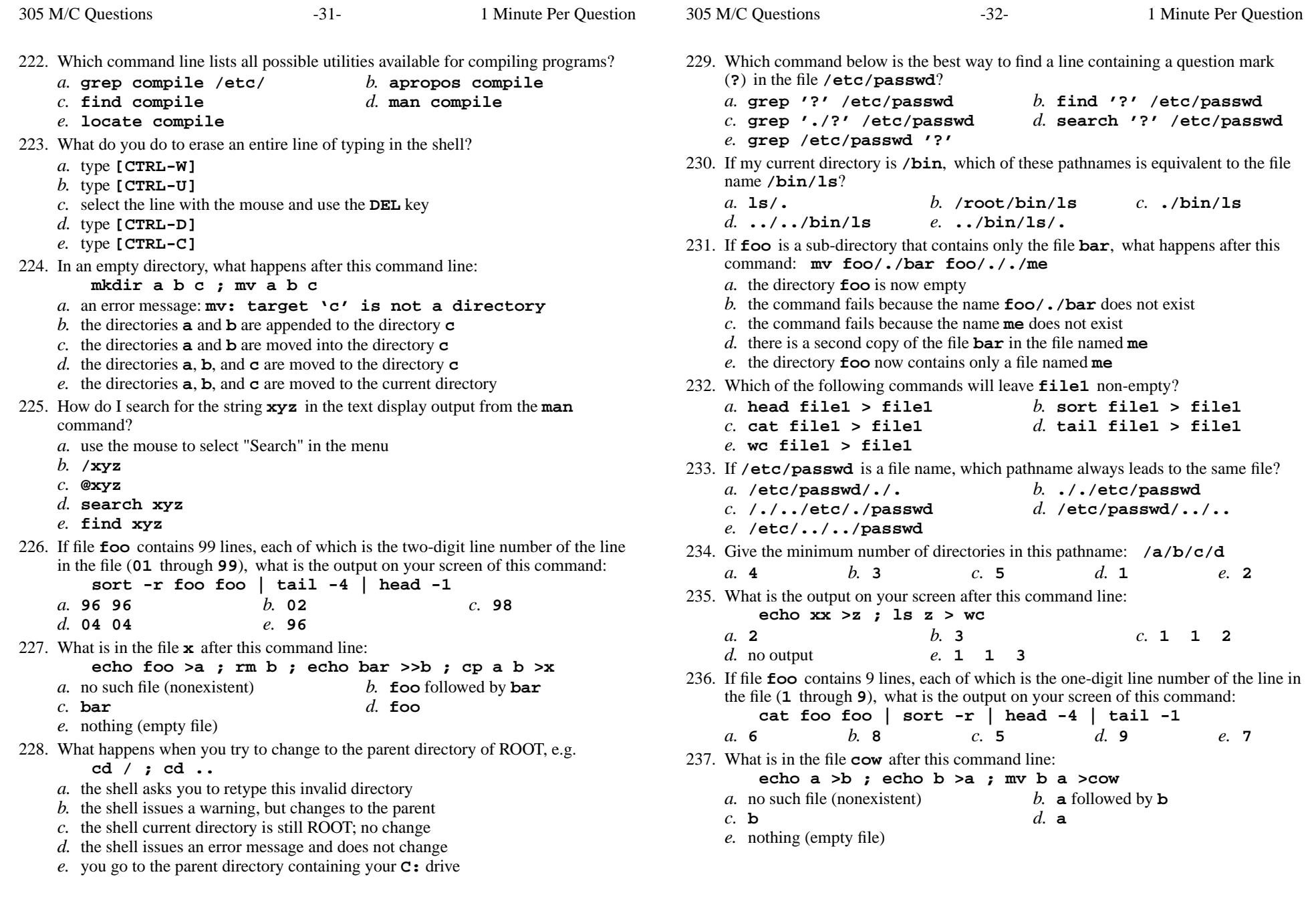

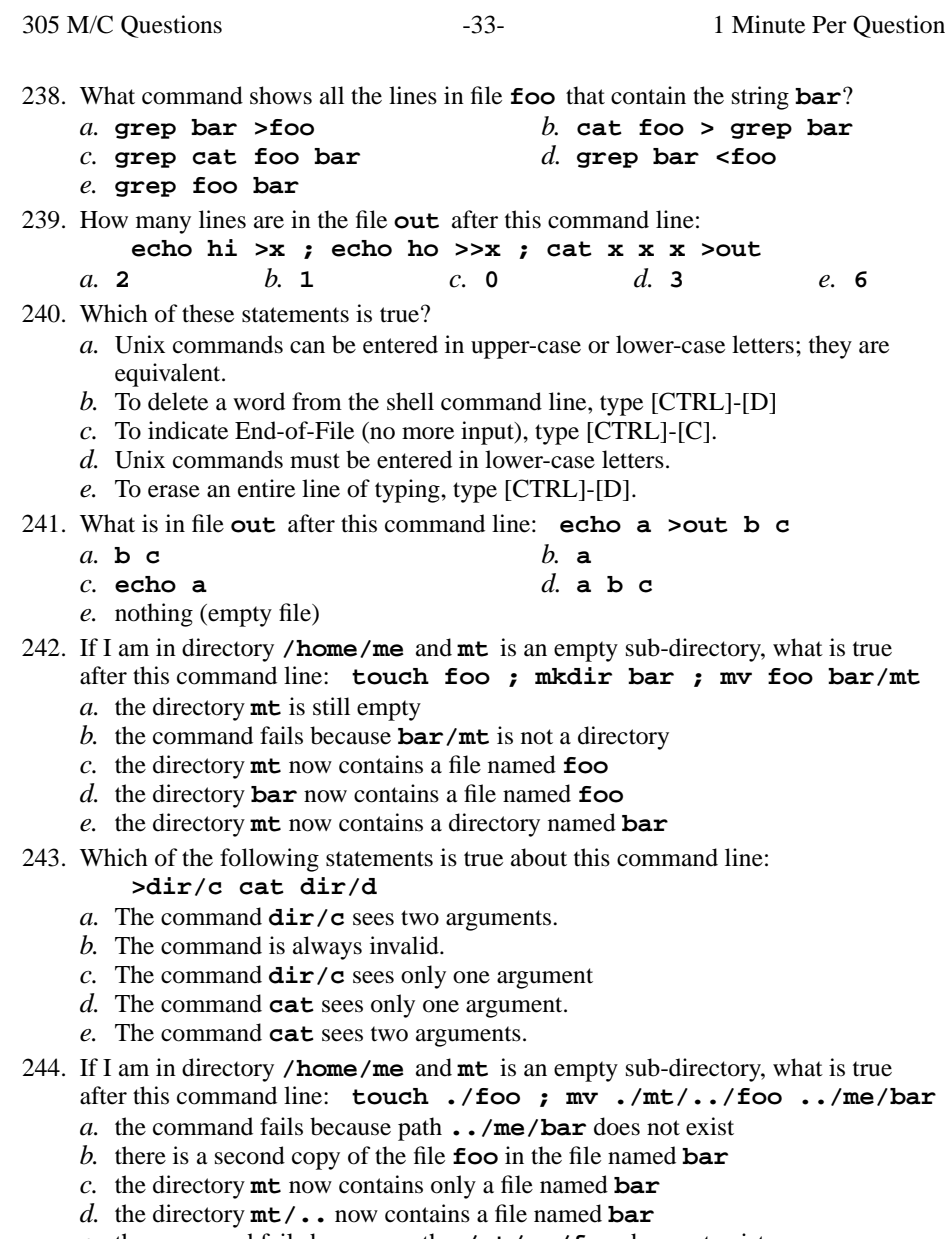

*e.* the command fails because path **./mt/../foo** does not exist

245. If my current directory is **/etc**, which of these pathnames is equivalent to thepathname **/etc/x/y**? *a.***./etc/x/y**

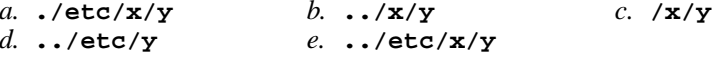

- 246. Which of the command lines below can generate a non-empty file?
	- *a.* **head -1 file >file**
	- *b.* **sort -r file >file**
	- *c.* **cat file >file**

305 M/C Questions

- *d.* **ls -l file >file**
- *e.* **grep pattern file >file**
- 247. Which command line shows the file in **/bin** with the largest checksum?
	- *a.* **sum /bin/\* | sort -nr | head -1**
	- *b.* **sum /bin | sort -nr | head -1**
	- *c.* **ls /bin/\* | sum | sort -nr | head -1**
	- *d.* **cat /bin | sum | sort -nr | head -1**
	- *e.* **cat /bin/\* | sum | sort -nr | head -1**
- 248. How can you ask the **bash** (Linux) shell to complete commands or file names for you?
	- *a.* Type the first part of the command or file name and press the **[CTRL]-[D]**key.
	- *b.* Type the first part of the command or file name and press the **[ALT]** key.
	- *c.* Type the first part of the command or file name and press the **[TAB]** key.
	- *d.* Type the first part of the command or file name and press the **[ALT]-[F1]**key.
	- *e.* Type the first part of the command or file name and press the **[CTRL]-[C]**key.
- 249. If **/etc/passwd** is a file name, which pathname always leads to the same file?
	- *a.* **./etc/passwd** *b.* **/../etc/./passwd**
		- *d.* **/etc/passwd/../..**
	- *e.* **/etc/../../passwd**
- 250. What is your HOME directory?

*c.* **/etc/passwd/.**

- *a.* This is where "root" goes when "root" logs in to the system
- *b.* The directory that your shell is in now
- *c.* The directory named **/home**
- *d.* The directory into which you are placed when you first log in
- *e.* The top directory of the Unix/Linux/BSD/OSX file system tree
- 251. What is the output on your screen of this command line:
	- **echo bat >pig ; echo one | tail pig**
	- followed by **one** *b.* **one** followed by **bat**
	- *c.* an error message*d.* **one**
	- *e.* **bat**

*a.* **bat**

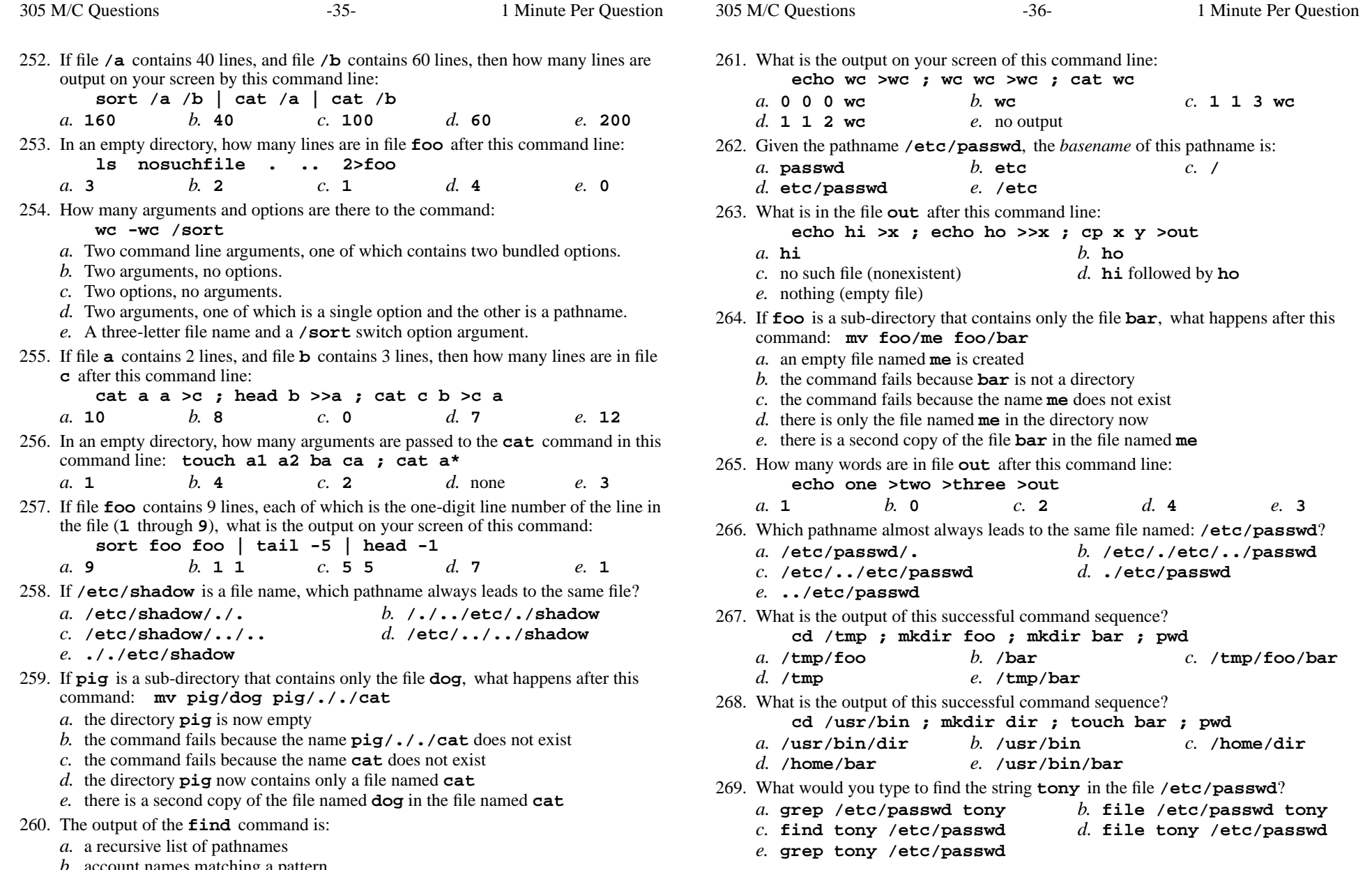

- *b.* account names matching a pattern *c.* finds patterns in a file corresponding to lines
- *d.* finds lines in a file matching a pattern
- *e.* <sup>a</sup> recursive list of users logged in to the system

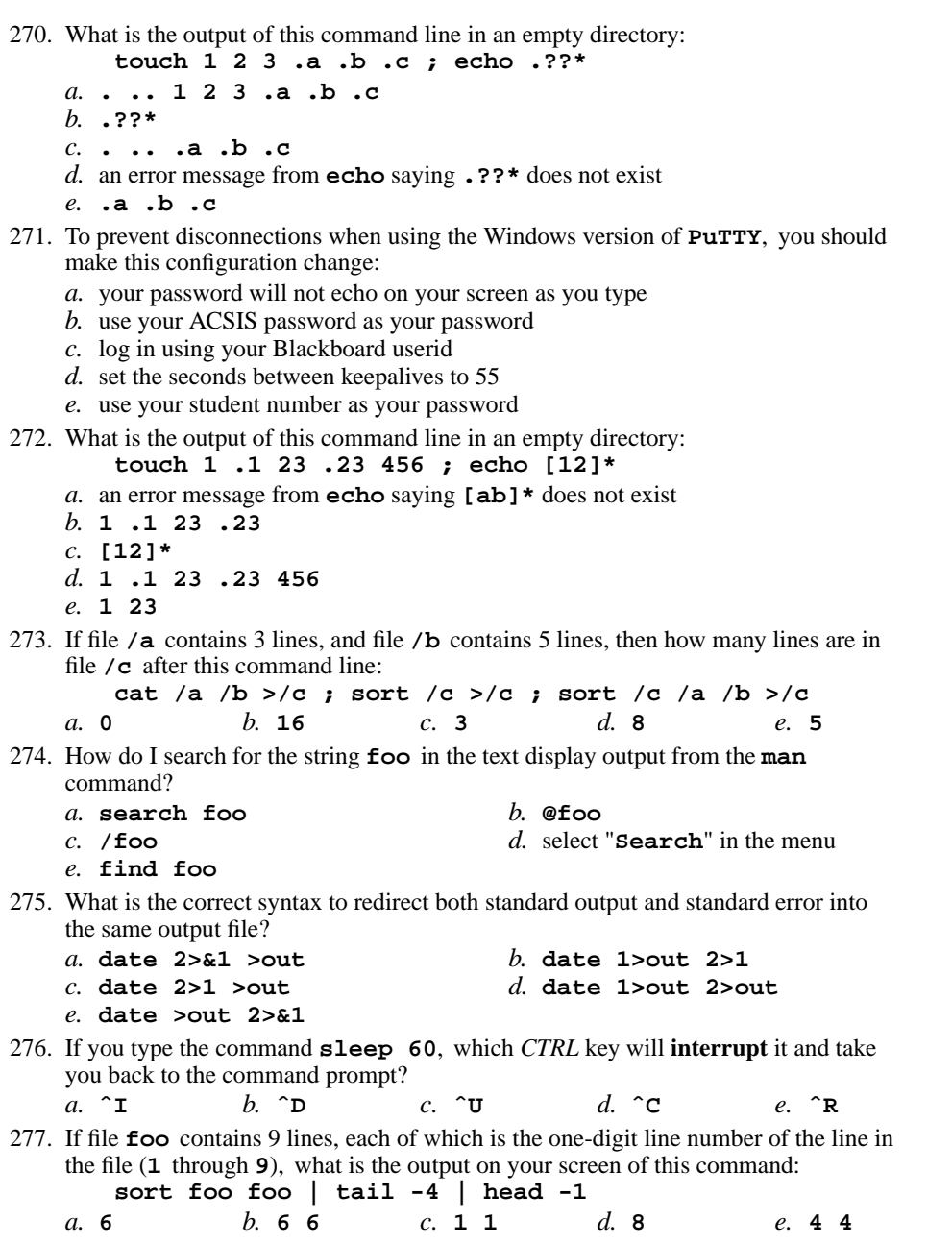

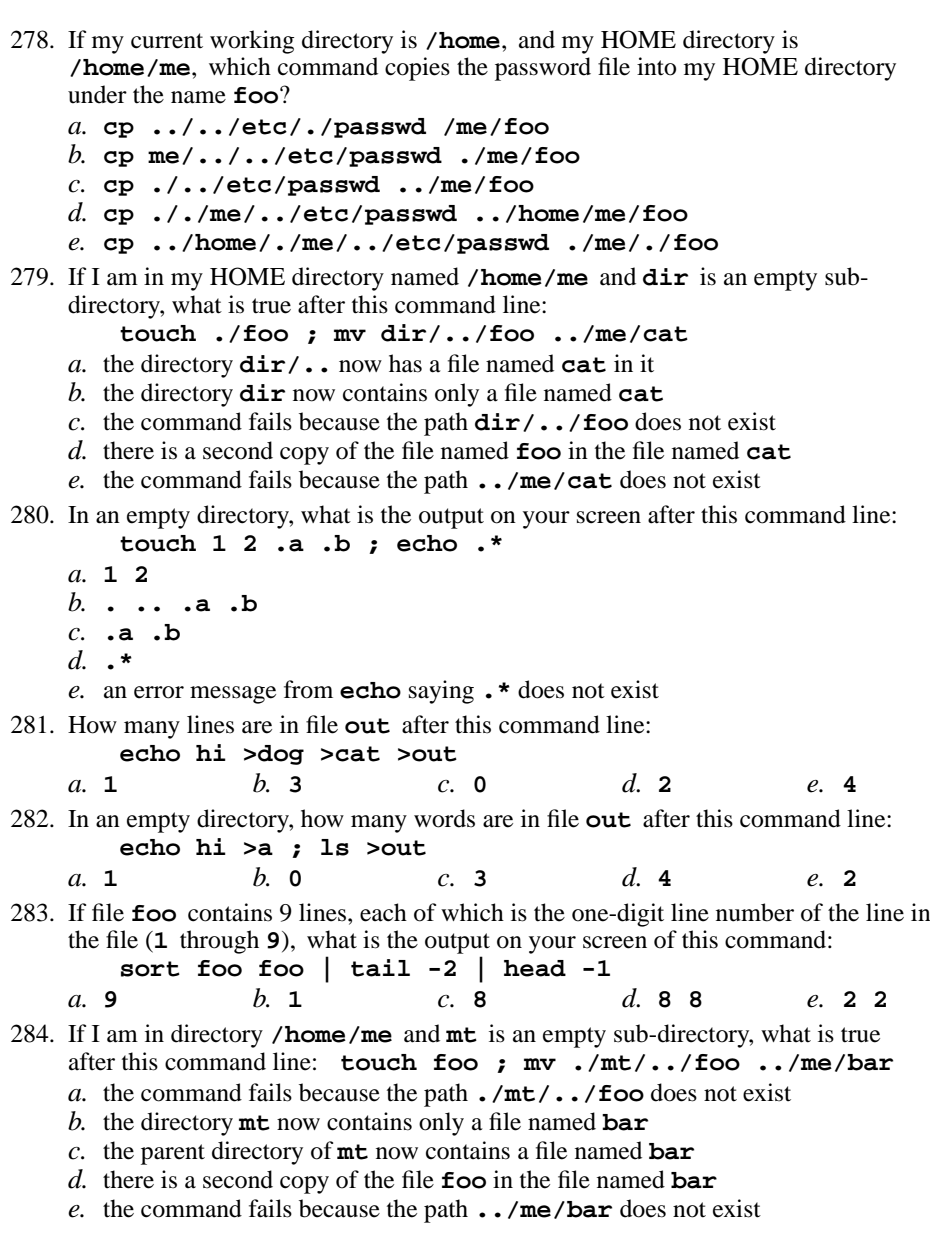

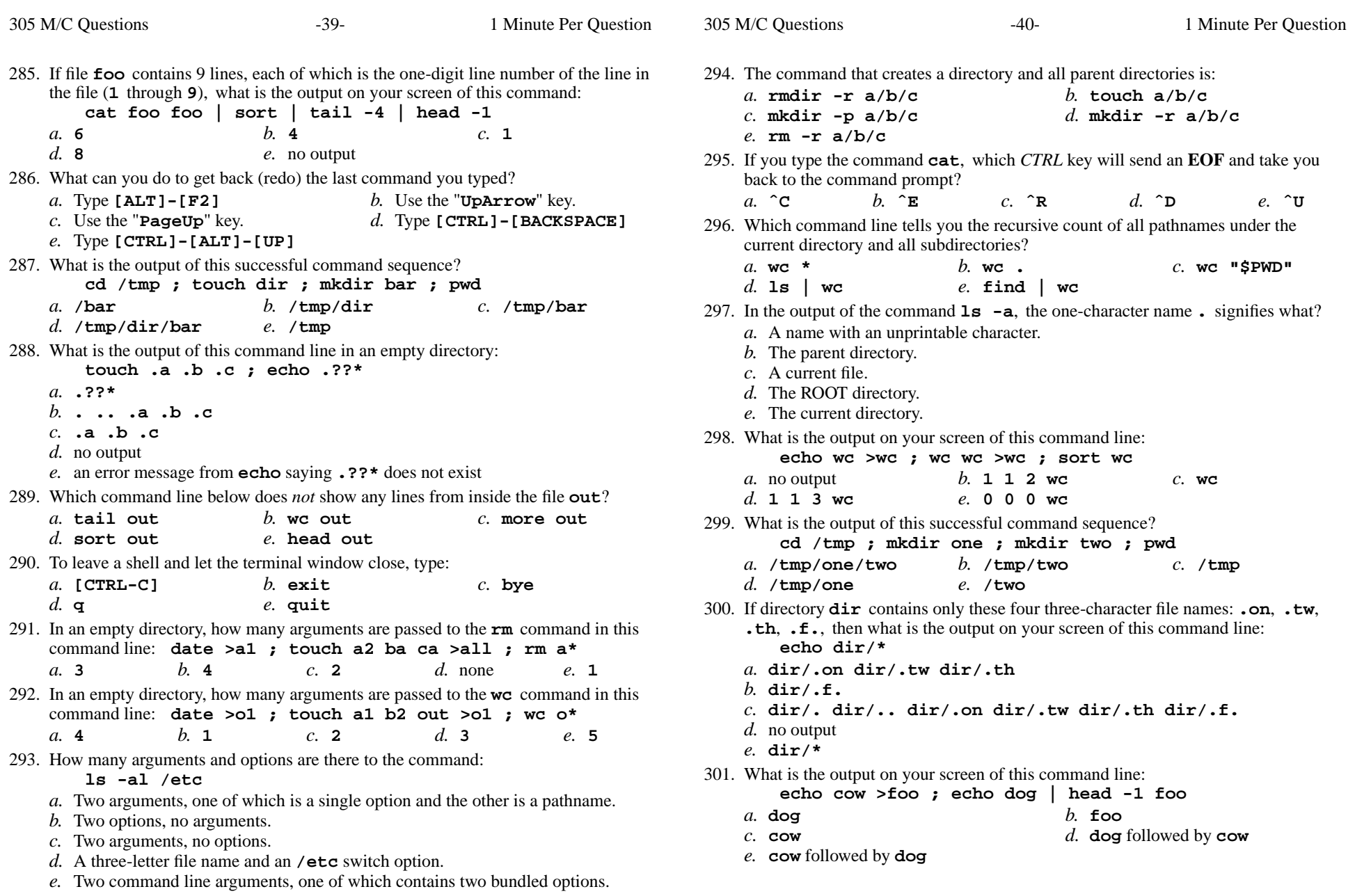

302. If <sup>I</sup> am in my HOME directory named **/home/me** and **mt** is an empty subdirectory, what is true after this command line:

**touch ./foo ; mv ./mt/../foo ../me/bar**

- *a.* the directory **mt/..** now has a file named **bar** in it
- *b.* there is a second copy of the file named **foo** in the file named **bar**
- *c.* the command fails because path **./mt/../foo** does not exist
- *d.* the directory **mt** now contains only a file named **bar**
- *e.* the command fails because path **../me/bar** does not exist
- 303. What is the *current directory*?
	- *a.* The directory named **/current**
	- *b.* The directory into which you are placed when you first log in
	- *c*. The directory named  $\cdot \cdot$  (dot dot)
	- **..***d.* The directory that your shell (or any Unix process) is in now
	- *e.* This is where "root" goes when "root" logs in to the system
- 304. Which command line displays the contents of the Unix **passwd** file one page at a time?
	- *a.* **cat less | /etc/passwd***b.* **/etc/passwd cat less**
	- *c.* **/etc/passwd | less***d.* **cat /etc/passwd less**
	- *e.* **less /etc/passwd**

## 305. **Did you read all the words of the test instructions on page one?**

- *(Yes Lithuanian) b.* **Tak** *(Yes Polish) a.* **Taip**
	-
- *e.* **Sim** *(Yes Portuguese)*

*c.* **Jes**

*(Yes - Esperanto) d.* **Igen** *(Yes - Hungarian)*

CST 8207 <sup>−</sup> Fall 2013 − Practice Test #1 − 15% Ian! D. Allen <sup>1</sup> Minute Per Question CST 8207 <sup>−</sup> Fall 2013 − Practice Test #1 − 15% Ian! D. Allen <sup>1</sup> Minute Per Question

*This page intentionally left blank.*